## 参考資料-6 調査結果フォルダ構 成(案)

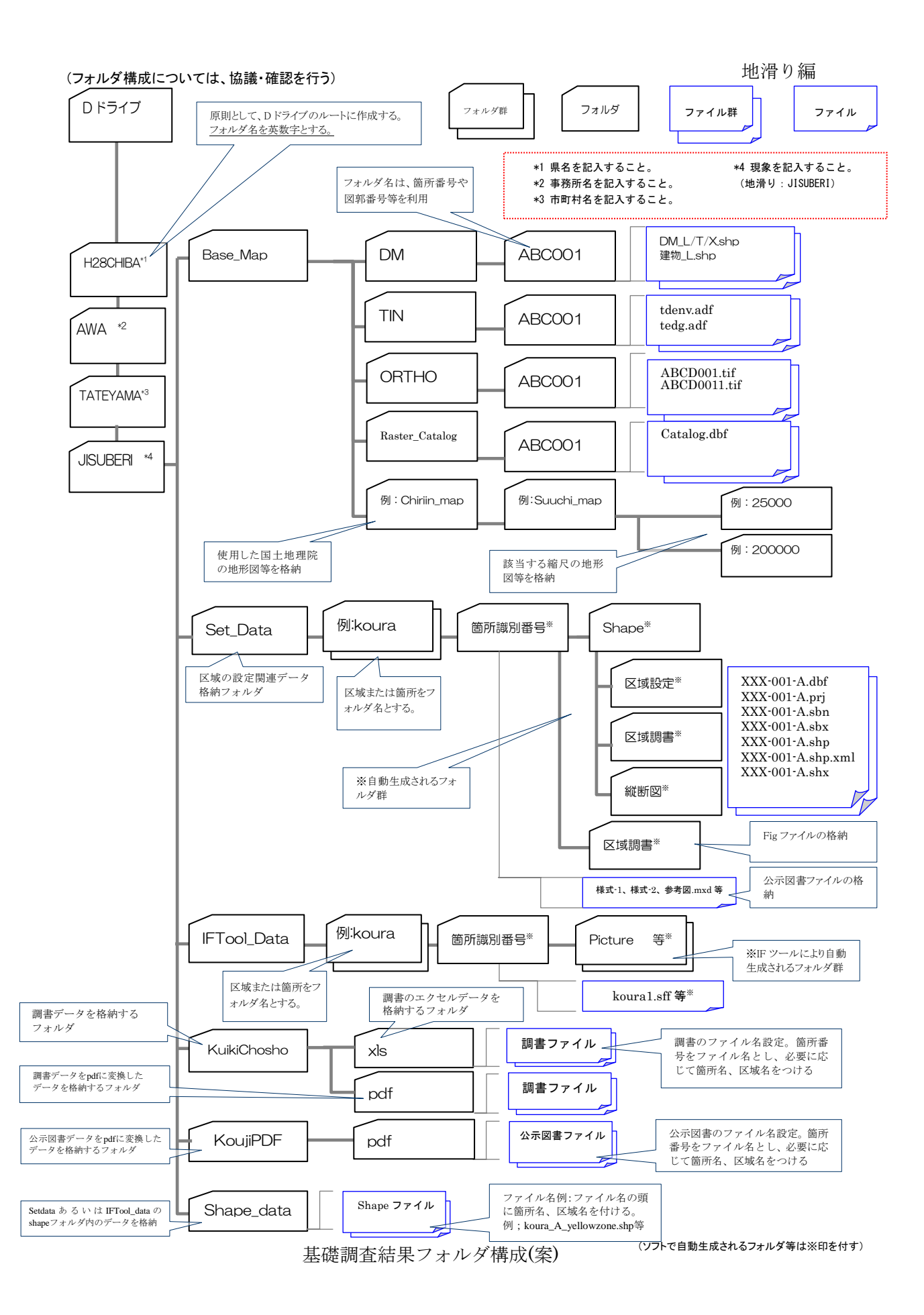